# Ohio Valley Group of Technical Services Librarians

# **2009 Conference Newsletter**

Vol. 22, 2009

ISSN: 1075-363X

# Opening Doors, Opening Minds: The Impact of Open Access and Open Source

OVGTSL Annual Conference May 6-8, 2009 Indianapolis, Indiana

# Inside this issue:

## Contents

| Message from the Chair             | 2  |
|------------------------------------|----|
| Keynote Speaker – Amy Begg DeGroff | 3  |
| Keynote Speaker – David W. Lewis   | 3  |
| Concurrent Sessions                | 4  |
| Scholarship Winners                | 13 |
| Treasurer's Report                 | 17 |
| Sponsors                           | 18 |
| JanWay Company                     | 18 |

#### Message from the Chair

The 2009 OVGTSL conference, jointly hosted by IUPUI University Library, Indiana University School of Dentistry Library, and Indianapolis-Marion County Public Library, was held May 6-8 at the Sheraton in downtown Indianapolis. Over 100 individuals from Illinois, Indiana, Kentucky, Maryland, and Ohio enjoyed the conference as attendees and presenters.

The theme of the conference was timely, and of great interest to librarians from academic, public and special libraries. The increasing number of open source software products and the emphasis from researchers and the general public on opening access to tax-funded research articles will only continue to grow. The speakers at the 2009 conference are examples of librarians leading the way through these changing times.

Amy Begg DeGroff began the conference with an exuberant and uplifting message of what is possible and what she has been able to accomplish with open source products for the patrons of the public library system in Howard County Maryland. David W. Lewis opened the second day of the conference with a presentation that focused on aspects of open access which is beginning to change the fundamentals of publishing and causing libraries and publishers alike to re-think the models of the past.

This newsletter contains additional information about the presentations and I encourage you to also visit the website - <u>http://www.ulib.iupui.edu/OVGTSL2009/program</u> - to find these presentations.

The 2010 OVGTSL Conference "Surviving Technical Services, Outthink, Outwork, Outlast," will be held May 19-21 in Morehead, Kentucky. I look forward to seeing all of you there! – Barb Gushrowski

OVGTSL Chair – 2009-2010 IUSD Library bgushrow@iupui.edu

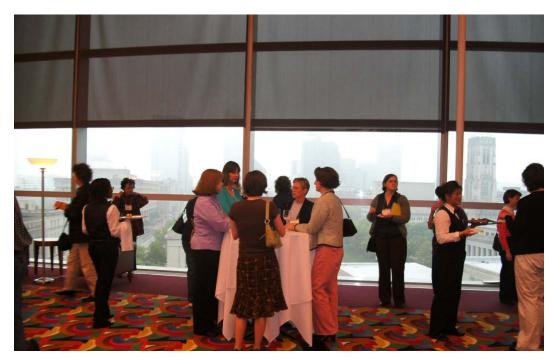

Groups gather during the Opening Reception held at the downtown branch of the Indianapolis Marion County Public Library

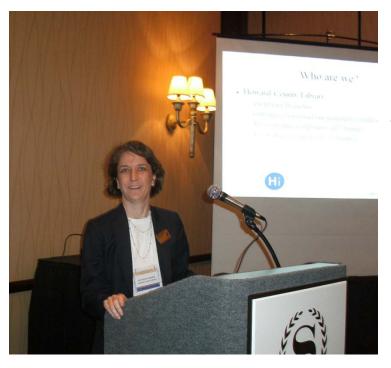

#### Keynote Speaker – Amy Begg DeGroff

Ms. DeGroff began her entertaining and informative session by discussing the needs of the Howard County Library System and its patrons and how these have been met through the judicious use of open source software. The use of these free applications saved the library system enough money so that they could expand access to library collections and services. One of the most obvious benefits is that the library system was able to purchase 312 refurbished computers and distributed them throughout the branches. All of these computers have full internet access, word processing and spreadsheet applications, audio and video capabilities and Instant Messaging and email. All of these applications are open source. Additionally, the computers are free from viruses, worms, and spyware.

Ms. DeGroff then discussed the various meanings of "Open" and "Free" and how she and her staff have met the needs of their library patrons by embracing the creativity and freedom possible in the Open Source movement. She ended the

presentation by encouraging everyone in the audience to find at least one open source application to use and become familiar with it and try to implement it in their own library. By starting with just one, the process is not so overwhelming and you can build from there.

#### Keynote Speaker – David W. Lewis

Mr. Lewis's presentation "Creating the Commons" provided a thorough review of many of the issues facing libraries today – rising costs of journal subscriptions, challenges to our values such as patrons use of Wikipedia vs. Encyclopedia Britannica or GoogleScholar vs. traditional indexes, and rising costs to institutions to abide by copyright restrictions through technological interventions and complex licensing agreements.

Mr. Lewis outlined a strategy for libraries for the first quarter of the 21<sup>st</sup> century including: complete the migration from print to electronic-redevelop library space for collaborative and interactive work and change the focus of collections from buying to curating content – in other words Creating the Scholarly Commons. This last will require finding new partners and developing new economic models. For the Open Scholarly Commons to succeed two things are needed – infrastructure (which can be and is now being provided at national and local levels) and scholar's willingness to be a part of the

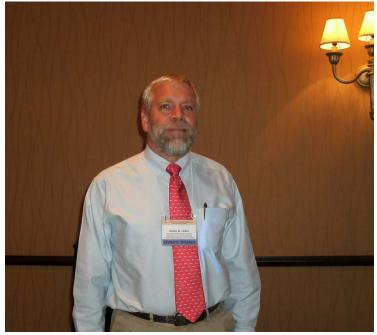

infrastructure. This second is the more difficult challenge and will involve changing practice norms and providing incentives.

The presentation ended with a discussion and some suggestions for the library's role in this transition; both in building the Big Digital Machine and providing the support services the scholars need to do their work, though we many not know yet what all these services will be.

#### **Concurrent Sessions**

#### Google Books: Miracle or Mirage? Matthew Shaw, Ball State University

Mr. Shaw began with a brief overview of the Google Book Search Project (GBSP). The GBSP is working with a number of major library players to digitize the world's books. Matthew explained that, of the world's books, only 20% are in the public domain and therefore available in full-text via the GBSP. Another 5% of books are in print and in copyright, while the majority of books (75%) are out of print. This is the 75% Google is battling over in the courts.

According to its website, the GBSP does not claim to be a digital library but rather a virtual card catalog. Despite this claim, it is a de facto digital library for public domain materials offering full-text viewing, downloading, and searchability. Google has scanned over 2 million public domain titles giving library patrons access to a huge number of books not available in local physical collections.

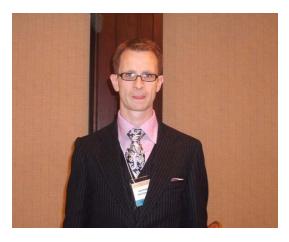

Shaw offered a number of ideas for directing users to the wealth of content offered by the GBSP including linking from databases, eresources, resource guides and pathfinders. The Google API allows libraries to include links to Google Books in the ILS. ILL departments can also help raise awareness by using Google Books to fill requests when possible.

Matthew went on to explain the different book views one might encounter in Google Books.

- full view = public domain OR agreement with author/publisher
- limited preview = publisher/author has given permission for a limited # of pages
- snippet view = few sentences displaying search in context
- no preview available = basic bibliographic information

After providing an excellent overview of Google Books and what it provides, Mr. Shaw went on to discuss the potential impact of Google Books on fair use and libraries. Some librarians expressed concern over the GBSP from the beginning. Shaw quoted Dr. Wallace Koehler, who said the outcome of the current legal battle may create "a highly restricted view of fair use." This could have a highly adverse effect on library operations.

In the intial phase of the project, Google made a great effort to communicate with librarians through conference attendance and its Librarian Central blog. However, since its launch, communication has waned. Google had no presence at the two most recent ALA conference and discontinued its blog.

Most agreements between Google and participating libraries are undisclosed, but the University of California did make its agreement public. Details can be found in the 29 Aug 2006 Computerworld article, "Google, UC Disclose Book-Scan Terms," but one main point is that Google claims ownership of the scans even though the library owns the original materials.

If the \$125 million settlement is approved, Google will be bound by the following terms.

- Out of print materials will be available for preview.
- In print materials will be available for purchase.
- Libraries will be able to subscribe to out of print, in copyright collections from some of the world's most renowned libraries.
- Free, full-text online viewing of out of print materials will be available at designated computers in US public and academic libraries.
  - A Books Rights Registry will be formed to track copyright holders and allow them to opt in/out of the project.

To answer the question posed in the title of his presentation, Shaw stated that Google Books falls somewhere in the middle. It is not the evil empire, but it isn't our best friend either. Shaw advised librarians to remember that Google is a corporation in the information industry not the information sharing industry. Google has a "veritable monopoly" on book digitization, which could stunt more open digitization projects and create an unreasonable pricing structure for content. However, the openly available public domain content is a good supplement and serves as a good way to begin research and a great discovery tool. In short, there are benefits and potential risks for libraries. We just shouldn't "put all our eggs in the Google basket."

#### Tina Baich IUPUI University Library

#### Tag Clouds, Are user Generated Tags in Your Library's Future? Barbara Albee, Indiana University SLIS Program; Marijke Visser

Barbara Albee and student Marijke Visser discussed and demonstrated social tagging, how it is currently being used, and the possible benefits of its use in the library catalog, along with potential drawbacks.

What is tagging? Tagging works by associating freely determined keywords with a particular resource. Photos, URLs, podcasts, blog posts, computer games, videos, and music can all be tagged. For example, Delicious, a social bookmarking service, uses tags to organize and remember your bookmarks. Flickr, a popular image and video hosting web site, allows photo submitters to organize and manage images using tags.

A tag cloud is a set of related tags produced by computer algorithms. A typical tag cloud has between 30 and 150 items. Weights are represented using font size and other visual clues. They provide a visual depiction of content tags used on a web site. Selecting a single tag within a tag cloud will generally lead to a collection of items that are associated with that tag. Tags are used as a categorization method for content items.

Tag clouds are commonly associated with folksonomy datasets. Folksonomies are the result of personal free tagging of information and objects (anything with a URL) for one's own retrieval. The tagging is done in a social environment, usually shared and open to others. A folksonomy is created from the act of tagging by the person consuming the information.

Pros for tagging in libraries:

Tagging supplements library catalogs.

It improves browsing. It provides broader descriptions. Folksonomies are inclusive, current, and facilitate discovery. Users can't find something if they don't know LCSH; this way they can use terms they are familiar with.

It increases number of classifiers.

Creates more metadata available for images.

Facilitates tags for foreign languages.

Neologisms and common terminology are added to the catalog.

Provides a way to display subject headings visually. Traditional OPACs and ILS were designed in early days of the Web and have not kept pace.

Cons:

No authority control, creating issues with misspellings, abbreviations and accuracy.

No one is checking on these inaccuracies.

Tags are personal, no broad applications.

Allows the addition of non-descriptive tags. Tags are less precise.

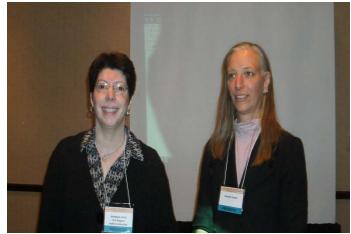

A number of library studies have already been examining some of these issues. Among those with positive findings for tagging:

Spiteri (2007): study of 3 tagging sites showed that less that 25% of the tags were ambiguous, most follow NISO guidelines.

Lund & Washburn (2008): LibraryThing provides more descriptive access points than LCSH.

Morrison (2008): In Web searching, search engines still return slightly more relevant results, but results returned by both a folksonomy and a search engine were better than those returned by any single search engine.

Kipp (2008) Tags used as guides to search terms. Searchers using tags as a starting point.

Among those more critical of tagging:

Wetterstrom (2008) New Zealand study showed that 75% of tags did not match LCSH, tags most often were popular terms or related terms from a different point of view.

Gelernter (2007) Quantitative analysis of collaborative tags to look at differences in controlled vs. uncontrolled vocabularies. LCSH prevails.

Many ILS vendors are looking for ways to implement tagging in their products, including SirsiDynix, III, VTLS, Polaris, TLC.

As for the future, coming trends to look for include ZoomClouds, a service that will create a tag cloud from an RSS feed; web sites that cluster results, such as Clusty and Yahoo TagExplorer; second generation tag clouds; and the coming of Web 3.0.

Cindy Harkness IMCPL

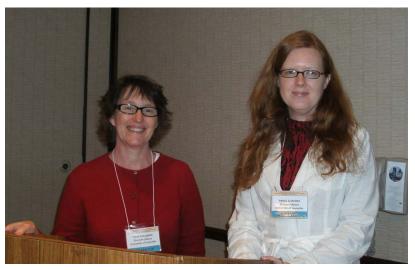

Stereographs at the University of Louisville: issues and Challenges In Preparing These Images for Open Access.

Tyler Goldberg, University of Louisville, Ekstrom Library: Angel Clemons, University of Louisville, Ekstrom Library

The presentation began with some background information on sterographs – what they are, how they are viewed (stereoscope), their popularity in the 1800s, and their importance now as a primary source of social history of the 19<sup>th</sup> century. The focus of the presentation was on the process of creating a digital archive of the Wilburn Collection of sterographs. Among the criteria used to determine that his collections would be digitized was size – it was a small collection; contained no images

of bridges – apparently these are difficult to describe and identify; and spreadsheets containing information about the images already existed.

Another major task in the process was develooing the metadata. This was especially challenging in this collection due to the variations in titles and descriptions used for the same stereograph image and variance between the title and description in the catalog and that on the image itself. The session ended with views of the collection as posted on the Ekstrom Library site – a labor intensive project with outstanding results.

Barbara Gushrowski IU School of Dentistry Library

#### Building an Online Open Access Journal with WordPress. Jonathan Brinley, Ball State University

Mr. Brinley discussed his experience using WordPress to bring the *Code4Lib Journal* online. He presented useful and practical information in how the software works and compared WordPress to other tools such as Drupal (too many options and functions) and pkp (too complex.) All of the editorial functions of the journal take place online with the editorial board using Google Docs. Mr. Brinley is then able to copy and paste from Google Docs directly into WordPress. Another strength of WordPress is that the interface is completely customizable. This was a very interesting presentation and is an excellent example of bringing library technology into the future.

#### Barbara Gushrowski IU School of Dentistry Library

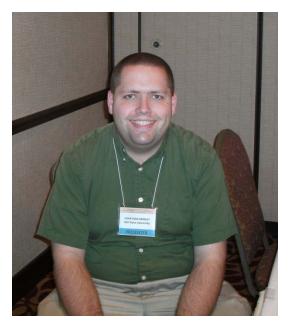

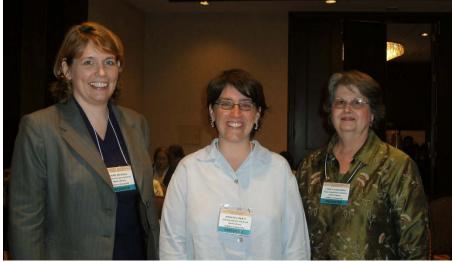

Future Involvement of Technical Services in Institutional Repositories: Exploring Some Plausible and Radical Ideas. Jennifer Laherty, IUScholarWorks Librarian, Wells Library, Indiana University; Sherri Michaels, Intellectual Property Librarian, Wells Library, Indiana University; Lynda Clendenning, Head, Acquisitions Division, Wells Library, Indiana University

Laherty, Michaels and Clendenning presented on the IU Bloomngton's initiative to expand the

role of Technical Services into a new area. IUScholarWorks (IUSW), is the campus' institutional repository. It serves to promote and preserve faculty scholarship and raise the profile of a university's research. The presentation was on how a library reacted to a trend in the scholarly environment and reinvented itself to keep the library as a needed partner on campus. The session broke down into three different areas. Laherty first talked about the nature of institutional repositories, their purpose and the types of files that scholars at IU look to make available. Michaels' then talked about copyright agreements between authors and publishers present and how the nature of these complicate the depositing of scholarship in repositories. The presenter discussed the workflow that IU is using to get publisher acquiescence to the inclusion of these. One initiative they have implemented is that at the time of completion of their annual review, a faculty member can indicate interest in their articles being deposited in IUSW. At that time, then a library staff person checks the SHERPA/RoMEO site for the publisher's position on inclusion of copyrighted articles in IR's. The staff member then handles acquiring the appropriate version of the article, the depositing of it in the IR, and the creation of metadata. Clendenning concluded the presentation by talking about planning for organizational change and preparing staff to be able to take advantage of opportunities. She pointed out that the skills which technical service sections in libraries have performed—acquiring, preserving and describing resources—need not be limited to just books and journals.

#### Kevin Petsche IUPUI Library

#### IUPUI University Library's Drupal Adventure. Andy smith, IUPUI University Library

Three years ago IUPUI University Library decided to move from a static website to a content management system (CMS). Many proprietary and Open Source systems were investigated, but in the end, the Drupal Open Source CMS project was selected for development of a new library website. Drupal is database driven and is powered by PHP. It is considered a pull type CMS because the information to build a page is pulled from the database at the time the page is created (or cached). A push type CMS would produce static pages using information stored in the database every time the site is published, so no interaction with the database

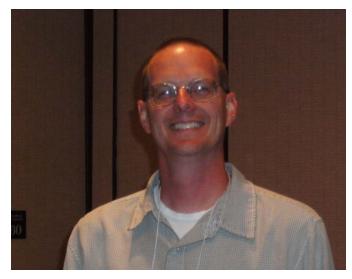

occurs with each page view. The software is modular, uses themes and is user-based.

One of the primary features of Drupal is the modules. Modules allow you to turn on and off functionality within your Drupal website. Drupal 5 has six required core modules and twenty-three optional core modules, of which IUPUI uses thirteen. There are over four thousand contributed modules, and IUPUI is using thirty-eight of them. Andy explained that the contributed modules help them to do three specific things:

- Increase Drupal's capabilities
- Fulfill "users" request
- Solve issues quickly

Some of the modules are library specific. IUPUI currently uses the Bibliography Module as an eShelf Replacement. There are lists of library specific modules at *drupallib*, <u>http://drupalib.interoperating.info/library\_modules</u> and also at *groups.drupal*, <u>http://groups.drupal.org/node/14062</u>.

Several other Drupal features were discussed, including blocks, filters, themes/templates, multiple sites, etc. More specific information on these topics can be found at <u>http://www.ulib.iupui.edu/book/ovgtsl</u>.

In conclusion, Andy talked about some of the things that need improvement. Because of the way some modules were initially set up at IUPUI, they can't be upgraded from Drupal 5 to Drupal 6. This is something Andy is working on. He also discussed the need for better revisioning and workflow, the need for better search capabilities, including non-Drupal content, and a printer friendly option.

Pam Swaidner IMCPL

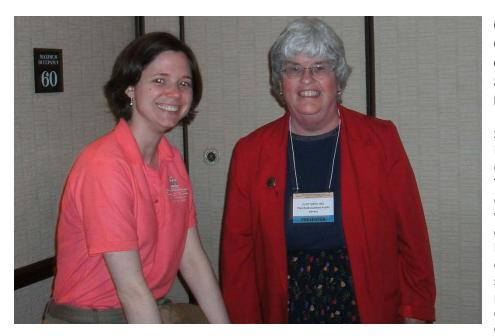

#### Collaboration in Open Source Consortium. Judy Siehl Hill, Plainfield-Guilford Township Public Library; Sarah Childs, Hussey-Mayfield Memorial Public Library

Siehl Hill and Childs presented on the implementation of Evergreen, the new open source integrated library system (ILS). The implementation involved the creation of a new consortium of libraries Indiana which implement Evergreen and the creation of policies to direct participating libraries. Siehl Hill began by giving an overview of the implementation in the state and the road blocks which participants faced. The first involved the creation of a user's guide (i.e. Procedures Guide) for best practices for cataloging. An

interesting aspect of this part was that many of the participating libraries had never had an automated catalog. The training manual itself has now been shared outside of the state. Childs presented on the creation of the Training Manual, which instructs users on how to use the Evergreen software. Both of these manuals are considered "live" documents and the latest versions of both are available on the internet. The session ended with a review of the challenging financial situations which libraries face in Indiana and how an open source product will help. It also emphasized the collaboration that the Evergreen Indiana consortium enables and how this further cuts costs.

#### Kevin Petsche IUPUI Library

#### Is Our Data Being Put to Good Use? Usability Testing and Open Source Catalogs. Becky Yoose, Miami University

Becky Yoose presented on Miami University Libraries' experiment with open source software for their OPAC. This experimental OPAC, based on records in their existing ILS, uses a combination of Apache SOLR and Drupal software and is called Solrpac. Some of the features of Solrpac include faceting, book cover images, links to Google Books, an option for adding tags, an option to text message call numbers, and multiple options for exporting citations. After a brief demonstration, Becky described their usability testing process and some of their findings. Inspiration for the usability test came from Yale University Library's VUFind Testing report. Becky and her colleagues defined 6 tasks and 14 questions and then advertised the usability test on Blackboard, the University's course management system. Fourteen people responded. Graduate students and faculty were grouped into one group of 7 because their needs were similar. The remaining 7 respondents were undergraduate students. The usability test was broken into 3 parts: a written entrance interview to find out each person's university status along with their library and online use habits; screen, audio, and video capture, using

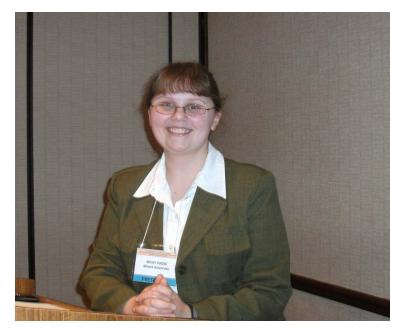

Morae Usability Software, while participants performed the tasks; and an exit interview to get additional comments. Usability was evaluated based on the ability to complete the tasks along with the length of time required, the methods used, and comments from the participants.

Findings for this usability test confirmed some of the findings given in the recent OCLC report *Online Catalogs: What Users and Librarians Want*, especially that users want more information in the catalog records. The results also pointed out that library terms such as "serials" were not as clear as "journals". Also, facets displayed on the right side of the screen might be ignored because users seem to be trained to consider the right side of the screen as a place for ads. Plans are to incorporate the findings into a new version of this experimental OPAC, to do another usability test, and, if all goes well, to make it the default OPAC. The revised version of Solrpac is called MULtifacet. A demo is available at <a href="http://code.google.com/p/multifacet/">http://code.google.com/p/multifacet/</a>, although it is still in the testing stages and some features are only available with a login.

At the end of the presentation, Becky was asked about the small number of participants in the usability test, but she pointed out that studies have shown that as few as five people are able to point out the majority of possible problems with websites. However, there also was a comment that the participants tended to be library users and perhaps it would be good to also study a group of non-library users. Other discussion centered on the use of facets. Becky found that the library users in her study liked faceting, once they realized that facets were available. However, Amy Begg De Groff pointed out that public library users tend to be interested only in the format facet. Becky, Jason, and Kwabena plan to make the results of the second usability test public later this year.

#### Janice Gustaferro Butler University Libraries, Irwin Library

#### **General Session:**

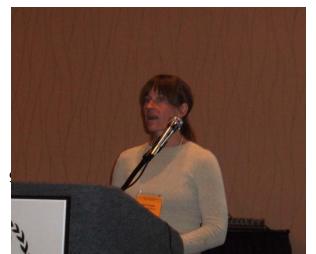

#### Open Access to the Mic. Moderated by Tina Baich, IUPUI University Library

Jonathan Brinley, from Ball State University, started off the session with some positive comments on his experience using Tesseract and OCRopus for optical character recognition. The software does an excellent job OCRing book-like material, but falls short of commercial offerings when it comes to page layout analysis of the more condensed column-based layout of newspapers. Bruce Sanders briefly described DePauw University's use of the Archivists' Tool Kit, an open source data management system for archives. Their experience has been positive and, among other benefits, they are using the Archivists' Tool Kit for finding aids which can display in CONTENTdm. Bruce also pointed out that records can be exported in MARC or EAD formats. Some discussion of the use of Institutional Repositories for electronic theses and dissertations followed. Kristi Palmer, from Indiana University Purdue University-Indianapolis, talked about the collaboration between the library and other academic units on campus. She also mentioned that the IU Libraries no longer require paper copies of new theses and dissertations. However, there are no plans to scan older theses and dissertations. Kristi pointed out that scanning is not as much of an issue in making these older materials electronically available as is getting permission from the former students. Someone in the audience made the suggestion of putting a request in alumni newsletters. On a related note, Emily Hicks, from the University of Dayton, described OhioLINK's automated method of cataloging theses and dissertations. This system was developed by one of the OhioLINK member libraries. With this automation, very little additional work is required of the catalogers. Kristi also noted that some catalogers are now cataloging electronically available theses and dissertations as published works.

Jennifer Laherty, from Indiana University, asked the audience how they might see Institutional Repositories fitting into public library settings. Pam Swaidner, of Indianapolis Marion County Public Library, gave examples of her library's collaboration with IUPUI in making items held by IMCPL publicly available. Pam and Kristi both pointed out that the public libraries have the materials of interest, while some academic libraries have the equipment and expertise to make these materials available electronically.

#### Janice Gustaferro Butler University Libraries, Irwin Library

#### Adventures in Building a Graphic Novel Collection. Pamela Klinepeter, Ashland Community and Technical College

What is a graphic novel? According to Answers.com, it's "A novel whose narrative is related through a combination of text and art, often in comic-strip form." Pam Klinepeter gave us some vocabulary terms to help us better understand the world of graphic novels:

 Manga – Japanese comics that are published weekly or monthly. Anthologies containing dozens of different stories on a common theme, such as action-adventure,

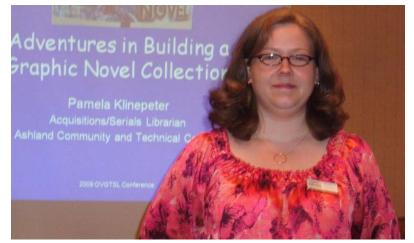

- romance, sports and games, historical drama, comedy, science fiction, fantasy, etc.
- Omnibus An anthology pf previously released material linked together by theme or author,
- Trade Paperback One story arc of a comic collected and reprinted in book form.

Ashland Community and Technical College (ACTC) decided to add graphic novels to the collection in 2008 after the library director attended an ALA session about them. Since one of the library's goals is to provide reading material for pleasure and encourage literacy, it was decided that graphic novels would help support this.

Pam and another employee, who were already familiar with graphic novels, were asked to select the first order. They started with a small selection of eleven issues. An advertisement for the collection was put on the library's website, library blog, and posted on the library doors. A gallery display was also created with the help of a local comic book collector. Over the course of 2008, twenty-four issues were added to the collection and patrons were encouraged to offer suggestions. \*\*\*\*\*\*\*

Once the issues were ordered, some practical matters needed to be resolved, such as how the graphic novels would be cataloged, displayed, etc. ACTC decided to purchase the trade paperbacks instead of individual issues and use CoLibri covers to help preserve the copies. LC call numbers were used and each item was given a "Paperback" location. A separate shelving and display area was created to make the collection more visible to patrons.

Some of the difficulties included display issues, misshelving of items into the general collection and theft. Some future solutions to these problems will be to add a spinner rack for new arrivals and crates with dividers for older issues. A "graphic novel" sticker will be added to aid in shelving and the LC call number labels will no longer be generated, and the old ones removed. A "graphic novel" location will also be created.

Pam gave the following advice if you are thinking about starting a graphic novel collection at your library:

- Start with series that are popular and/or with which your are familiar.
- Start small.
- See patron input.
- Don't be afraid to use non-traditional review sources.
- Have fun with it!

#### Pam Swaidner IMCPL

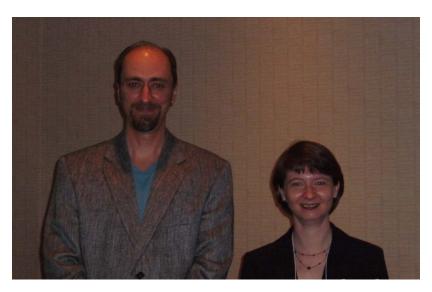

#### Creating an Institutional Repository "On the Cheap." Brad Matthies, Butler Universitiy Libraries, Irwin Library; Kenetha J. Frisby, Butler University Libraries, Irwin Library

Brad Matthies began the presentation by explaining some of the challenges of developing their institutional repository. First, faculty questioned why this was a project for the library. Many assumed such a project should belong in IT because of the use of the word "digital." The library hopes to prove the importance of the repository as a library project through usage statistics. Second, the IT department didn't have the resources to support the project. This led to Butler's choice of bepress' Digital Commons product, which requires minimal in-house support.

Butler University Libraries' Digital Commons has three components:

- Repository theses and individual faculty contributions
- Journals currently include BU Botanical Studies & Word Ways
- Selected Works library-created profile pages for faculty members

Butler's Digital Commons was a fast-track project. The project manager, Brad Matthies, was identified in July 2008. Brad proceeded to identify test content and adjust workloads within his department to accommodate the project. The software was purchased in September 2008. Staff was trained with real content, and the Digital Commons went live in November 2008. In the first two months, BU Botanical Studies, the test content, had 86 downloads.

One feature of the Digital Commons product is Selected Works, which allows a library to create profile pages for faculty members. The profiles include a bibliography of scholarly work. By offering to create these profiles for Butler faculty, the library was able to gather faculty papers for the repository. Kenetha Frisby presented on this feature in more detail.

Kenetha explained the process of posting faculty work on the Selected Works profiles. When possible, they chose to present links to subscription databases due to the labor intensive work involved in obtaining permissions from publishers. In the case of books and book chapters, they link to the Butler University Libraries catalog or WorldCat. Kenetha developed a process for tracking permissions requests for articles or book chapters not otherwise available and maintains records of all correspondence. She recommended that libraries establish a Selected Works collection development policy at the outset that outlines what types of publications will be included.

Butler University Libraries has developed a robust institutional repository using only existing equipment and staff. The planning and identification of manageable projects made this possible. Kenetha defined some of the characteristics of a manageable project as no scanning needed, small in scale, provides good exposure for the library, and cyclical in nature. Brad and Kenetha's experience shows that any small- to medium-sized library can launch an institutional repository if given the support and encouragement of library administration and the time to create standard operating procedures to guide the work.

#### Tina Baich IUPUI University Library

#### Opening Special Collections at Western Kentucky University Suellyn Lathrop, Western Kentucky University, University Archives

Suellyn Lathrop outlined the development of 2 portals to Western Kentucky University's digital collections, briefly covering the committees that were formed and the project goals and standards. Some of the reports and presentations concerning the creation of these digital collections can be found at: http://digitalcommons.wku.edu/top\_pres/.

# A portal to digital images and metadata of items in the Kentucky Library & Museum was created using Past Perfect software, which is designed for museums and archives. Bepress was used for the other portal, the university's institutional repository of text based and audiovisual resources. This digital repository is called TopSCHOLAR and contains publications such as faculty and student work, lectures, speeches, and

presentations. In order to bring these two digital collections together, Suellyn has included finding aids in TopSCHOLAR with links to the digital images, when available, and links to the finding aids in TopSCHOLAR from the digital image records.

Benefits of Past Perfect software for museums and special collections include the use of museum nomenclature, the ability to easily create detailed box and folder level records, and the option of assigning multiple locations for items on display away from their permanent locations. Suellyn covered some of the details of creating an authority file of local terms, setting scanning standards, loading images and metadata, and making revisions and corrections. Although a large number of digital images have been created, there has not yet been a strong marketing effort to promote this digital

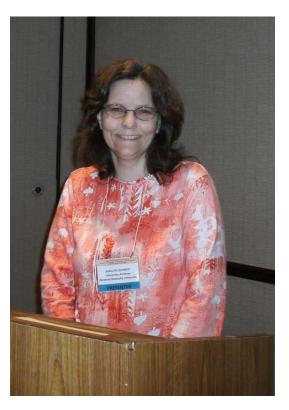

collection and it is not as visible as TopSCHOLAR. However, due to the presence of finding aids in TopSCHOLAR, interest in the physical items in Special Collections has increased. Suellyn pointed out that there is strong philosophical and financial commitment on the part of the university to develop a digital institutional repository. For example, grant funded project publications are required to be included in TopSCHOLAR. A committee meets regularly to discuss how to increase use of the institutional repository. Marketing and training efforts have taken place. Many of the faculty members now upload their own publications or provide links to them within TopSCHOLAR. The library does quality control checks. When asked if faculty were reluctant to put their work into TopSCHOLAR, Suellyn responded that faculty members appear to want to use the repository. There is also a process in place to collect audio and/or video of events, such as campus lectures, for inclusion in TopSCHOLAR. This digital repository provides an opportunity to highlight scholarly and creative output of individuals and of the university as a whole.

#### Janice Gustaferro Butler University Libraries, Irwin Library

#### Scholarship Winners

#### Sean Crowe Kent State University

I really enjoyed my trip to Indianapolis for the OVGTSL 2009 conference. I was fortunate to be one of the scholarship winners and I thank everyone whose hard work made the conference such a success and an illuminating experience for me. This was a great opportunity for us to gather and discuss a topic that should be close to all librarians' hearts: openness in access and technology.

I was particularly interested in Amy Begg de Groff's presentation about her professional commitment to open source software and how it has transformed tech services at her library; she did not disappoint. Not only can she deliver computer resources to the public efficiently and reliably by using open source software, but I believe it nurtures a culture of collaboration and sharing in the greater world. All libraries can benefit from this.

I attended sessions about user generated tags, web content management with Drupal and web publishing with Wordpress. Jonathan Brinley from Ball State offered a knowledgeable presention about publishing Code4Lib's open access journal using WordPress. It was interesting to see this creative adaptation of the blogging platform.

I was lucky to meet many librarians over the great food served at the Sheraton hotel. The opening gathering at the Indianapolis-Marion County Public Library was vibrant and the new library building is breath-taking.

The apt theme of the 2009 conference was helpful to me as a developing professional. I see the need for tech services to stay on the cutting edge of technology to continue delivering quality service. I'm already anticipating next year's conference so that I can hear how people have utilized open source software in their professional lives.

#### Beth Given IUPUI SLIS PROGRAM Collection Maintenance Assistant, Notre Dame Law Library

I was thrilled when I received the notification that I was awarded one of the student scholarships to attend this year's Ohio Valley Group of Technical Services Librarians Annual Conference. The topic of Open Access and Open Source is what attracted me to the conference – as I believe these are quite important subjects in librarianship today. I have been following the Open Access movement, in particular, ever since my undergrad days thanks to the influence of one of my favorite professors, former Earlham College faculty member Peter Suber. Suber is now the Open Access Project Director at Public Knowledge, and a senior researcher at SPARC (Scholarly Publishing and Academic Resources Coalition) and I have been fascinated by the work he has done since he left Earlham, work I have followed mainly by keeping up with his blog: Open Access News. My academic interest in the idea of "free" information grew when I took a class on Information Policy last year as part of my MLS coursework. I was attracted to the OVGTSL conference this year because I felt it would provide me an excellent opportunity to see how what we discussed in class in a more theoretical framework is being applied in the real-world setting of technical services librarians. Attending the conference certainly did not disappoint! I came home filled with ideas and thoroughly inspired: whether to try Ubuntu on my home computer or to talk with our tech support at work about downloading some open source software. My library does not have an institutional repository but nonetheless I went to several sessions on IRs and was very interested to learn how other libraries have begun tackling such great projects. I would have to say through all of the wonderful sessions, two highlights for me were the keynote speakers. Both were engaging, interesting, and fun, and I took pages of notes with things I want to look into more now that I am home: books I need to read, software I need to check out, and more! I also attended sessions on Drupal, tagging in libraries, and sessions about varying levels and stages of involvement of technical services librarians with institutional repositories.

Overall, my experience at the conference was a great one. One of the first people I met was a recipient of the student scholarship from the previous year – and, like Moriana, I, too, think I will be coming back for more in future years! Although I hope to transition into public/reference services at some stage in my career, I know my technical services background will always be useful, and as keynote speaker Amy Begg De Groff said one night at dinner, it is great to find more ways to encourage communication and collaboration between these two groups of librarians. Even if I enter the public services side of things, I recognize the importance of staying in touch with the technical services, and I think the OVGTSL conference will afford a great way to do this in the future. The

sessions were very pertinent, interesting, and informative no matter what type of library or what department in that library you may come from. Thank you to everyone who made this conference possible, and for the scholarship that made my attendance possible. I sincerely appreciated the opportunity.

#### Celia Price IUPUI SLIS PROGRAM

I would like to thank OVGTSL for providing student scholarships to attend the 2009 conference in Indianapolis. It was a wonderful experience attending my first professional conference, and I found it to be most beneficial to my academic and professional development. Listening to the presentations provided an introduction to new people and ideas about the most current issues of librarianship. I have since included a number of items about open access resources in a monthly departmental newsletter I write. I received several notes of appreciation for the interesting news from the conference!

I really enjoyed listening to the keynote speaker, Amy Begg De Groff, from the Howard County Library in Maryland. I was so impressed by the work they have done there and admire her dedication to Open Access and Open Source software. Hearing the discussion about Ubuntu, Koha, OpenOffice, and other applications was a great introduction to systems and software I am very likely to encounter in my professional career. I am glad I had the opportunity to learn more about directions library services could take in the future.

On day one, I first attended the session, *Tag Clouds, Are User Generated Tags in Your Library's Future*? I was excited to see my IUPUI instructor, Barbara Albee and fellow SLIS student Marijke Visser, were co-presenting this topic. Tag clouds have been on my to-learn-about list for a long time but I hadn't had a chance to explore much about tagging. In just one session I learned a lot about how tag clouds are being used; examples, related terminology, and a discussion about future implications of tagging for libraries. There's no better way to learn than among teachers, colleagues, and friends!

Next I listened to Jonathan Brinley from Ball State University, present about how he developed an online open access journal with WordPress. Duly impressed, I asked and to my relief, found out that Jonathan's skills exceed the boundaries of an eight hour day in the library. I was beginning to feel a bit overwhelmed and quickly digging in my portfolio for support, I found no .asp, no .php, and very little .css, I started to worry about how I was going to be able to do this! I was to find out the next day, that this feeling is not uncommon even among seasoned librarians.

I was also very impressed with the presentation on usability testing by Becky Yoose from Miami University. This session was particularly helpful to me because I am working on a similar project at my library. Although my project is different than theirs, the concepts of usability testing are applicable and it was very helpful to me to hear her presentation.

By this time, I am feeling very excited, and also overwhelmed with the amount of information I had been presented with. A wonderful dinner was provided after all the sessions were complete. I particularly enjoyed the view from the 21<sup>st</sup> floor of the downtown Sheraton while listening to the excellent musicians who provided soothing jazz during dinner. My fellow student attendee, Beth Shively and I enjoyed chatting with librarians from other institutions and sharing stories from our various experiences.

No less wonderful was the breakfast buffet the next morning! Wow, I really felt pampered!

The second day began with a presentation by David Lewis, Dean of IUPUI University Library. I appreciated his thoughtful and on target presentation and I really appreciated having the conference presentation to explore some of the references in more depth.

For the final session of the conference I attended the presentation about Creating an Institutional Repository "On the Cheap", by Brad Matthies, from Butler University, and Kenetha J. Frisby, Butler University Libraries and fellow SLIS student. Their presentation was very relevant to another current project I am working on my library, and many of the steps in their project development were similar in concept and process to ours. It was very helpful to learn and compare notes with what others are doing!

Attending this conference was wonderful. Listening to others talk about their work is inspiring and reassuring, motivating and supportive. The opportunity to network and learn firsthand accounts of what works, what doesn't work, or even what might work, is invaluable.

I will complete my MLS degree this summer and I am so glad I had the opportunity to hear about the work other professionals in our area are doing to provide library services and to meet today's constantly changing technological challenges. I was proud to see two fellow students presenting and I thought they were fantastic! I am honored to have been selected as a scholarship recipient. Thank you so much for having me there!

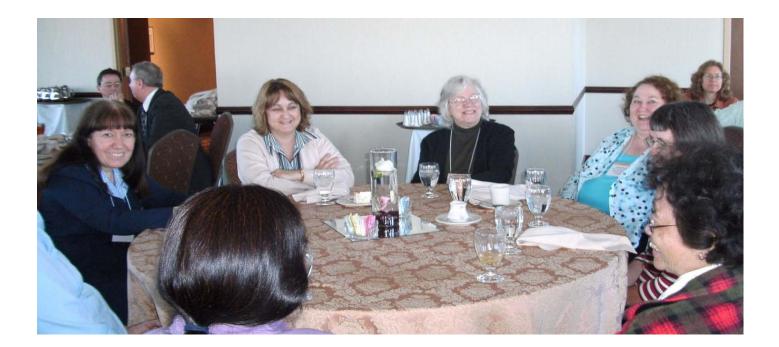

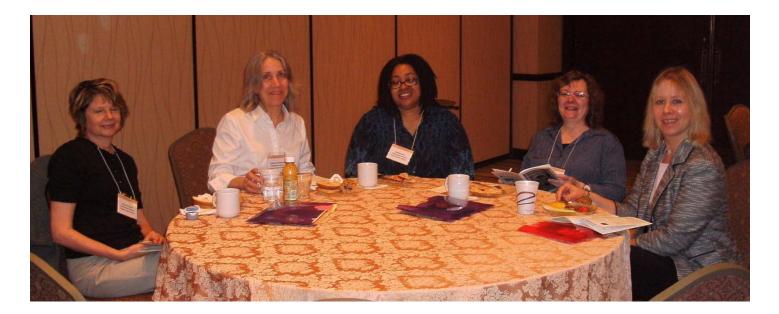

#### **Business Meeting**

Introductions - Emily

2008-2009 Officers:

Chairperson, Emily Hicks (University of Dayton) Vice Chair/Chair Elect, Barb Gushrowski (IU School of Dentistry Library, Indianapolis) Secretary, Mykie Howard (Morehead State University) Treasurer Pam Swaidner (Indianapolis Marion County Public Library) Past Chairperson, Rose Davis (Western Kentucky University)

Business Meeting Minutes from May 2008 - distributed

2009 Conference Recognitions

Local Planning Committee - Barb 2009 Scholarship winners - Tina Conference sponsors - Barb

Treasurer's Report - Pam

**Old Business** 

Logo contest - Emily

**New Business** 

Slate of 2009/2010 Officers

Chairperson, Barb Gushrowski (IU School of Dentistry Library, Indianapolis) Vice Chair/Chair Elect, Mykie Howard (Morehead State University) Secretary, TBA Treasurer, Clare Potter (Morehead State University) Past Chairperson, Emily Hicks (University of Dayton)

ANNOUNCEMENT OF 2010 CONFERENCE - Mykie Howard

Door Prizes distributed

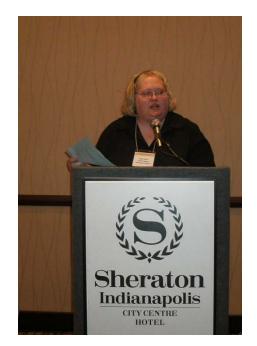

#### Treasurer's Report

| Incoming<br>Balance |              |                |                 |
|---------------------|--------------|----------------|-----------------|
| December 1,<br>2008 |              |                | \$<br>13,171.33 |
| INCOME              |              |                |                 |
|                     | Interest     | \$<br>3.24     |                 |
|                     | Registration | \$<br>9,580.00 |                 |
|                     | Membership   | \$<br>910.00   |                 |
|                     | Sponsorships | \$<br>200.00   |                 |
| Total income        |              |                | \$<br>10,693.24 |

| EXPENSE       |                           |                   |                   |
|---------------|---------------------------|-------------------|-------------------|
|               |                           |                   |                   |
|               | Hotel Catering/Equipment  | \$<br>(11,623.27) |                   |
|               | Reception                 | \$<br>(1,896.01)  |                   |
|               | Shuttle Bus               | \$<br>(120.00)    |                   |
|               | Registration Refunds      | \$<br>(255.00)    |                   |
|               | Conference Supplies       | \$<br>(274.53)    |                   |
|               | Scholarship/Hotel Rooms   | \$<br>(897.84)    |                   |
|               | Keynote Speakers          | \$<br>(567.20)    |                   |
|               |                           |                   |                   |
|               | Speaker Gifts/Door Prizes | \$<br>(88.63)     |                   |
|               | Entertainment             | \$<br>(675.00)    |                   |
| Total Expense |                           |                   | \$<br>(16,397.48) |
|               |                           |                   |                   |

| Ending Balance on June 8, 2009 | \$ | 7,467.09 |
|--------------------------------|----|----------|
|--------------------------------|----|----------|

**Sponsors** 

### **Vendor Support**

The OVGTSL 2009 Conference Planning Committee would like to thank the following sponsors and donors.

**SPONSOR:** 

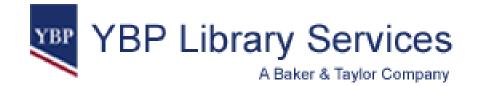

DONORS:

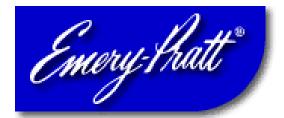

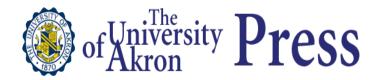

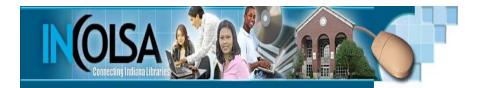

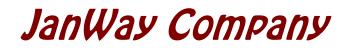

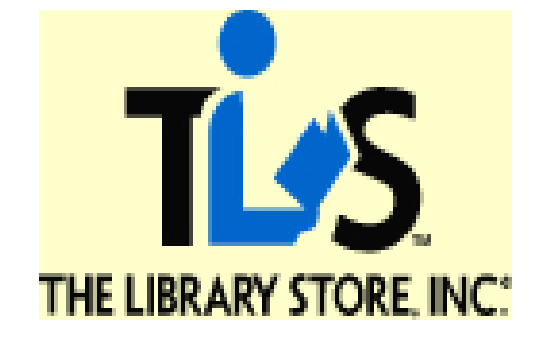

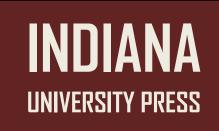

IUPUI University Library Collections, Information, & Access Team